# ФОНД ОЦЕНОЧНЫХ СРЕДСТВ ПО ДИСЦИПЛИНЕ<br>ПРИЕМ 2019 г. ФОРМА ОБУЧЕНИЯ очная

#### «ИНЖЕНЕРНАЯ ГРАФИКА 2»

 $\sim$ 

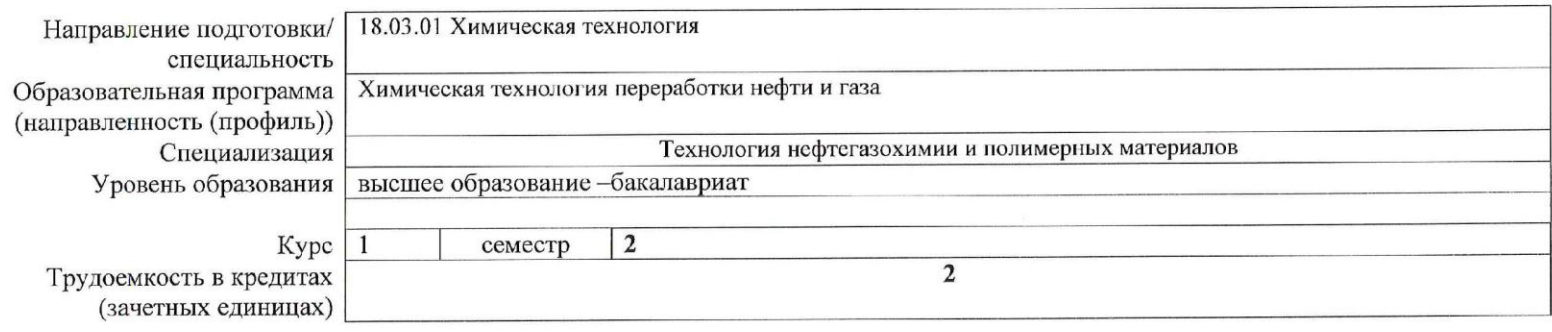

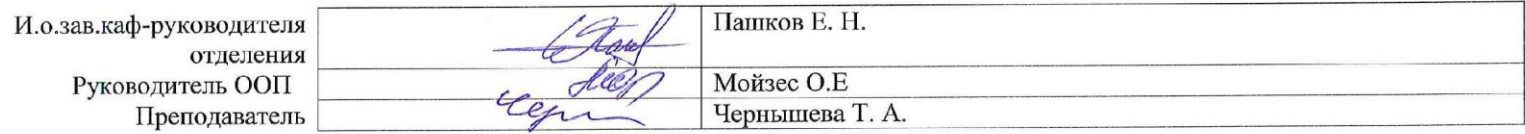

 $\sim$ 

2020г.

## **1. Роль дисциплины «ИНЖЕНЕРНАЯ ГРАФИКА 2» в формировании компетенций выпускника:**

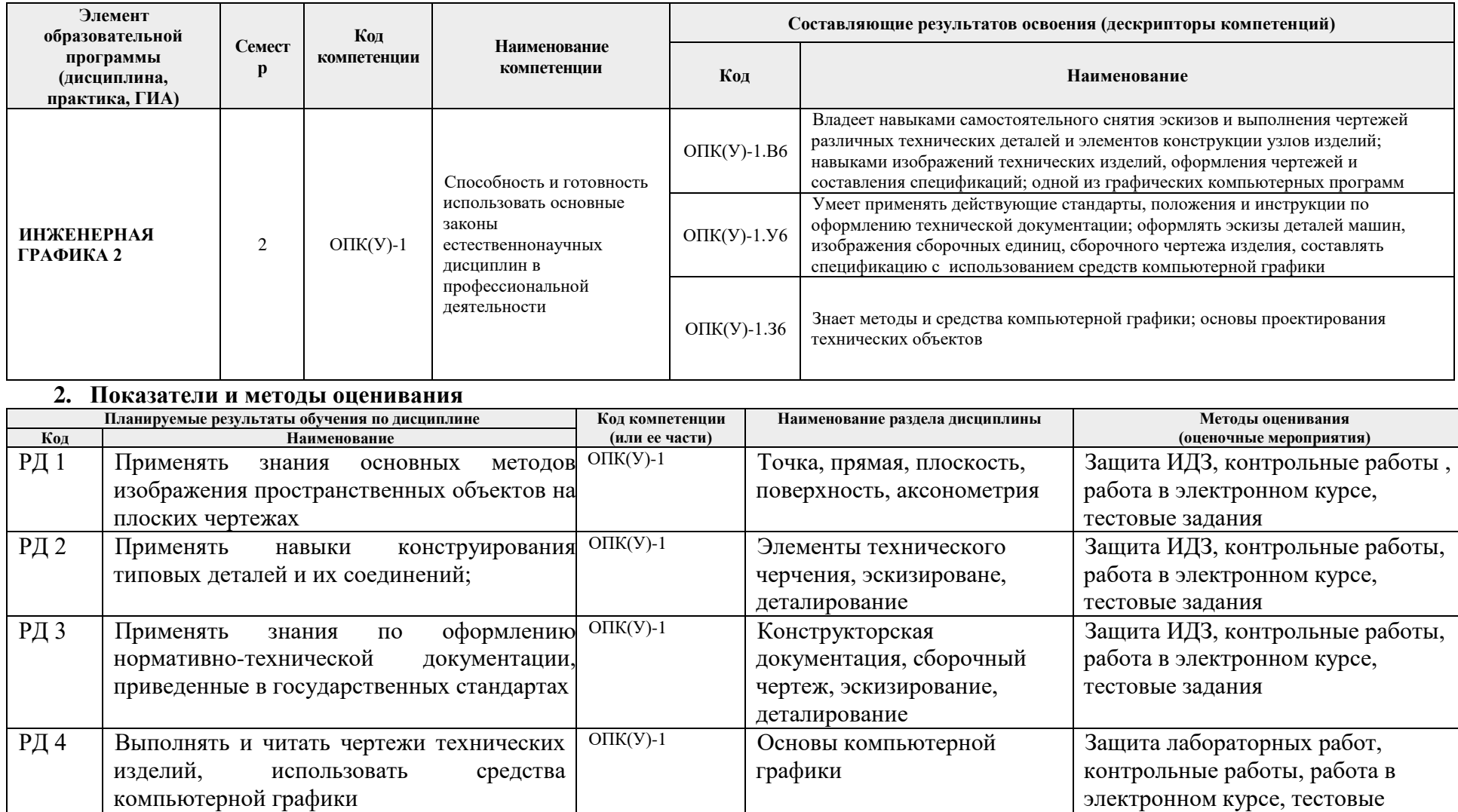

задания

### **3. Шкала оценивания**

Порядок организации оценивания результатов обучения в университете регламентируется отдельным локальным нормативным актом – «Система оценивания результатов обучения в Томском политехническом университете (Система оценивания)» (в действующей редакции). Используется балльно-рейтинговая система оценивания результатов обучения. Итоговая оценка (традиционная и литерная) по видам учебной деятельности (изучение дисциплин, УИРС, НИРС, курсовое проектирование, практики) определяется суммой баллов по результатам текущего контроля и промежуточной аттестации (итоговая рейтинговая оценка - максимум 100 баллов).

Распределение основных и дополнительных баллов за оценочные мероприятия текущего контроля и промежуточной аттестации устанавливается календарным рейтинг-планом дисциплины.

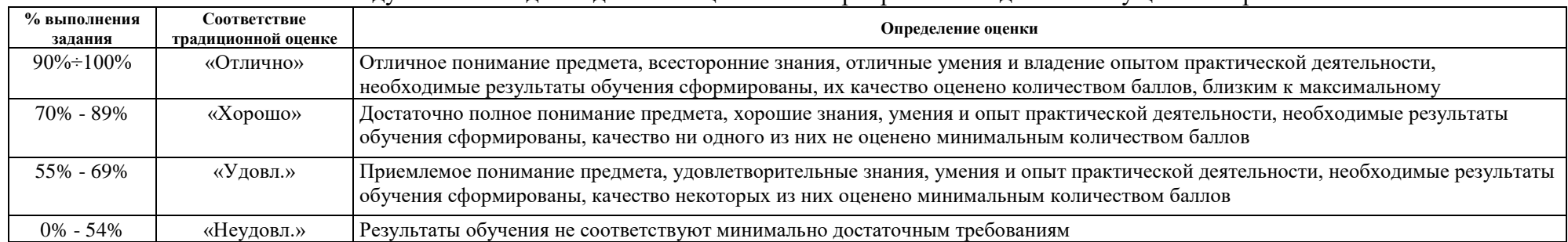

#### Рекомендуемая шкала для отдельных оценочных мероприятий входного и текущего контроля

#### Шкала для оценочных мероприятий экзамена

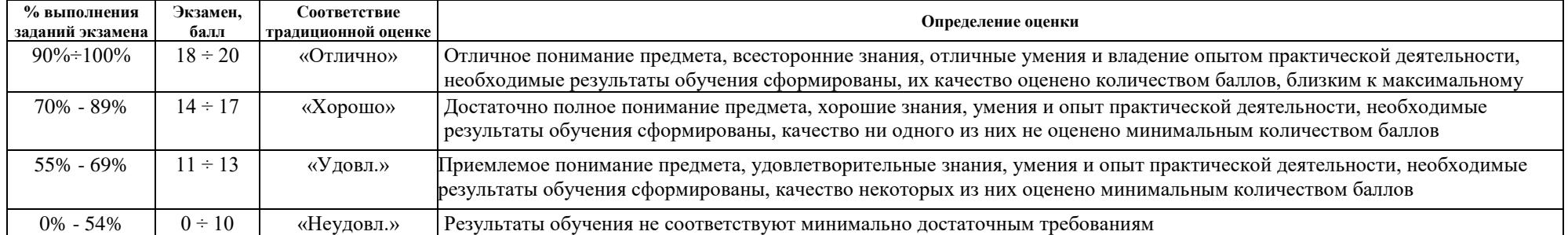

### **4. Перечень типовых заданий**

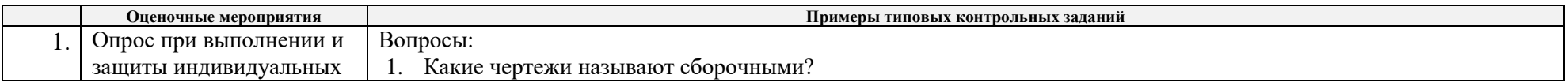

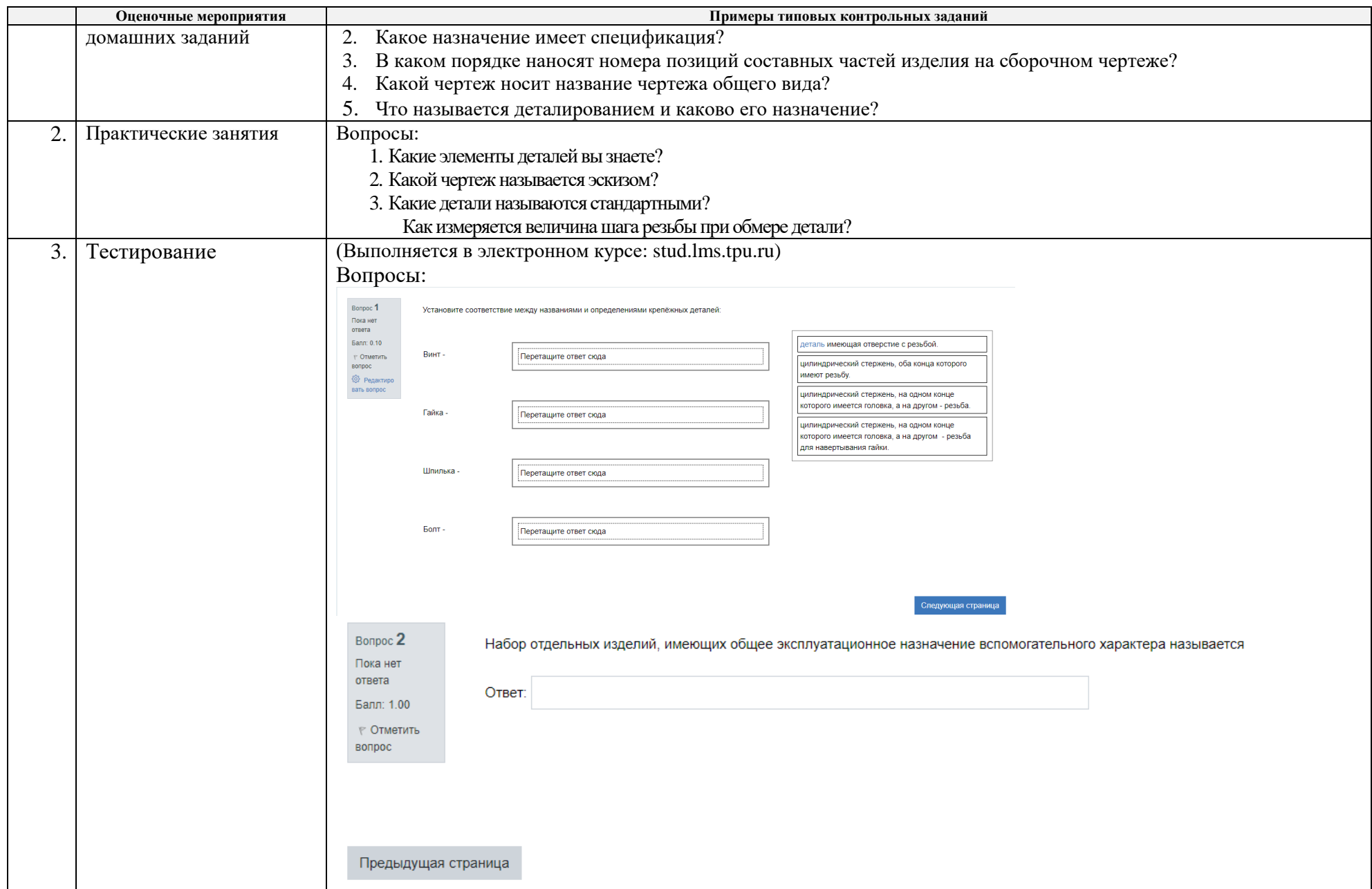

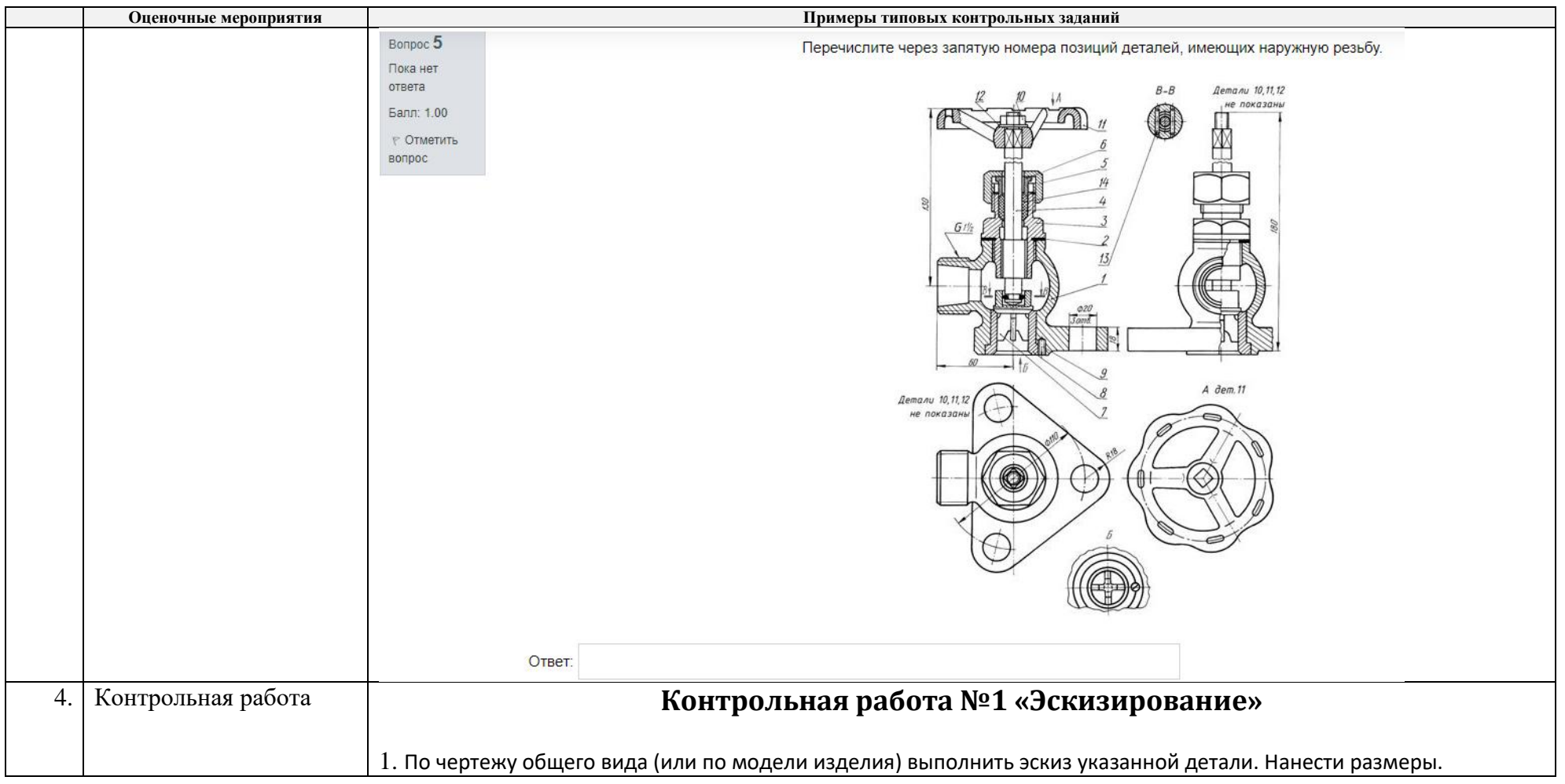

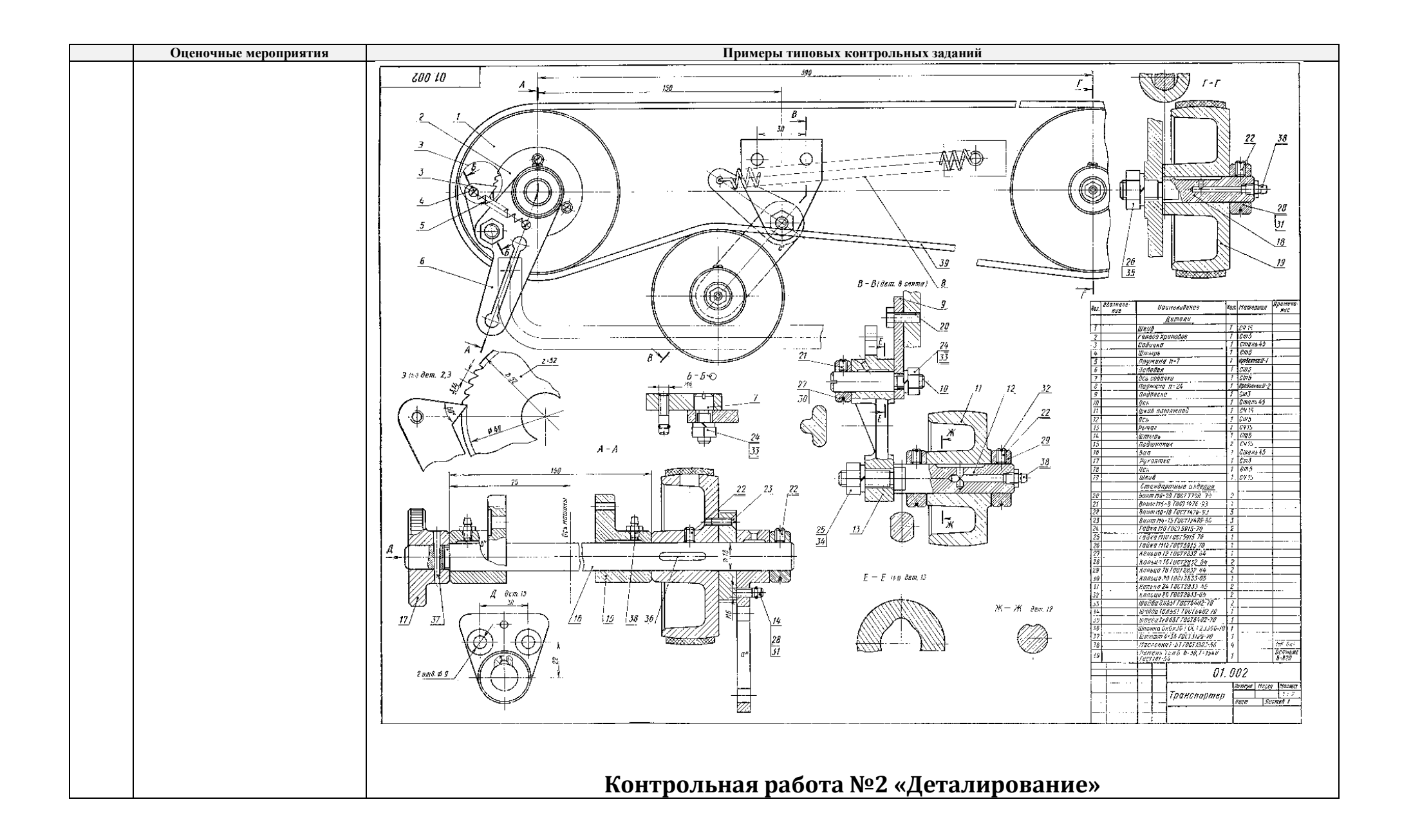

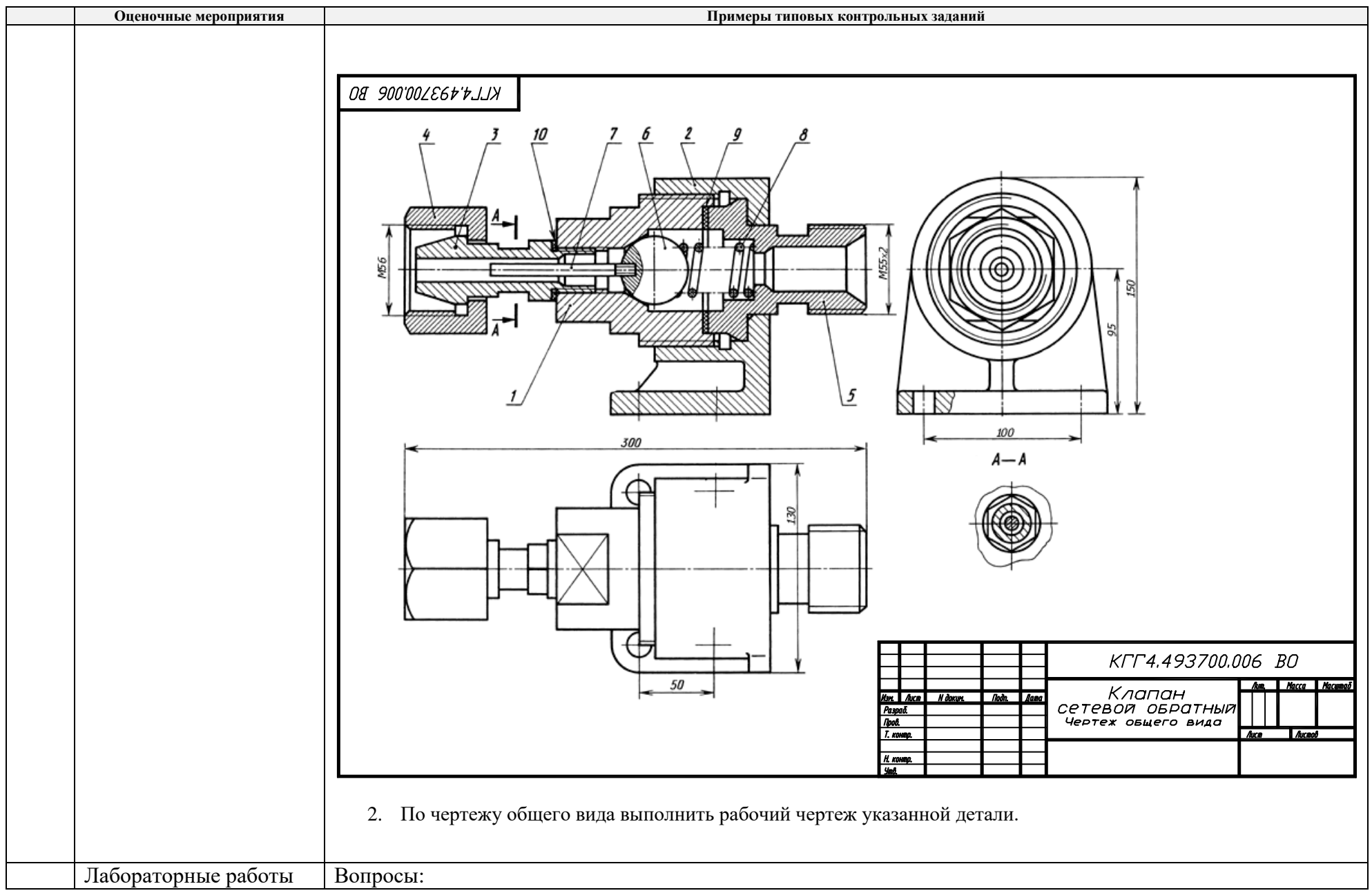

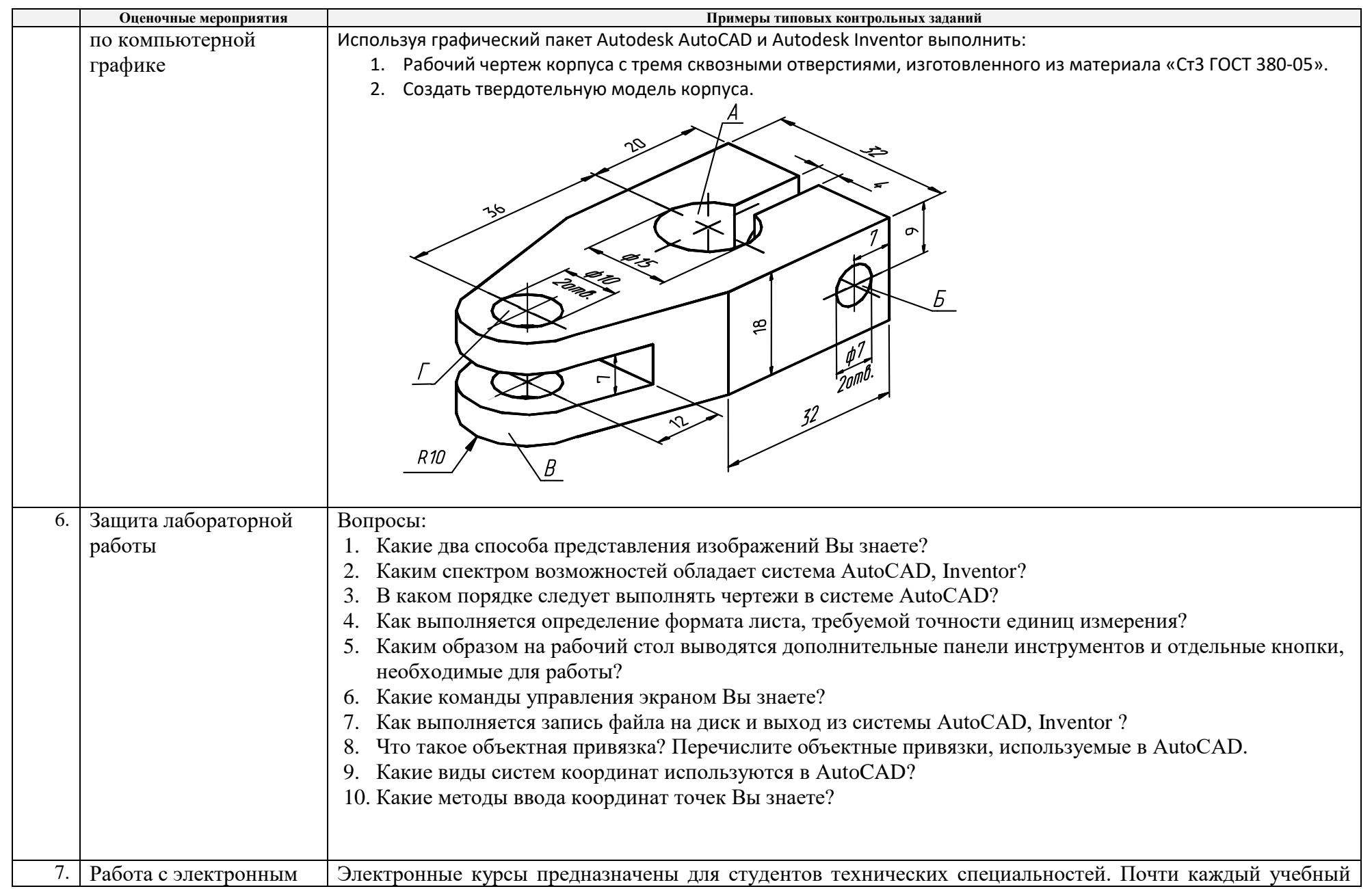

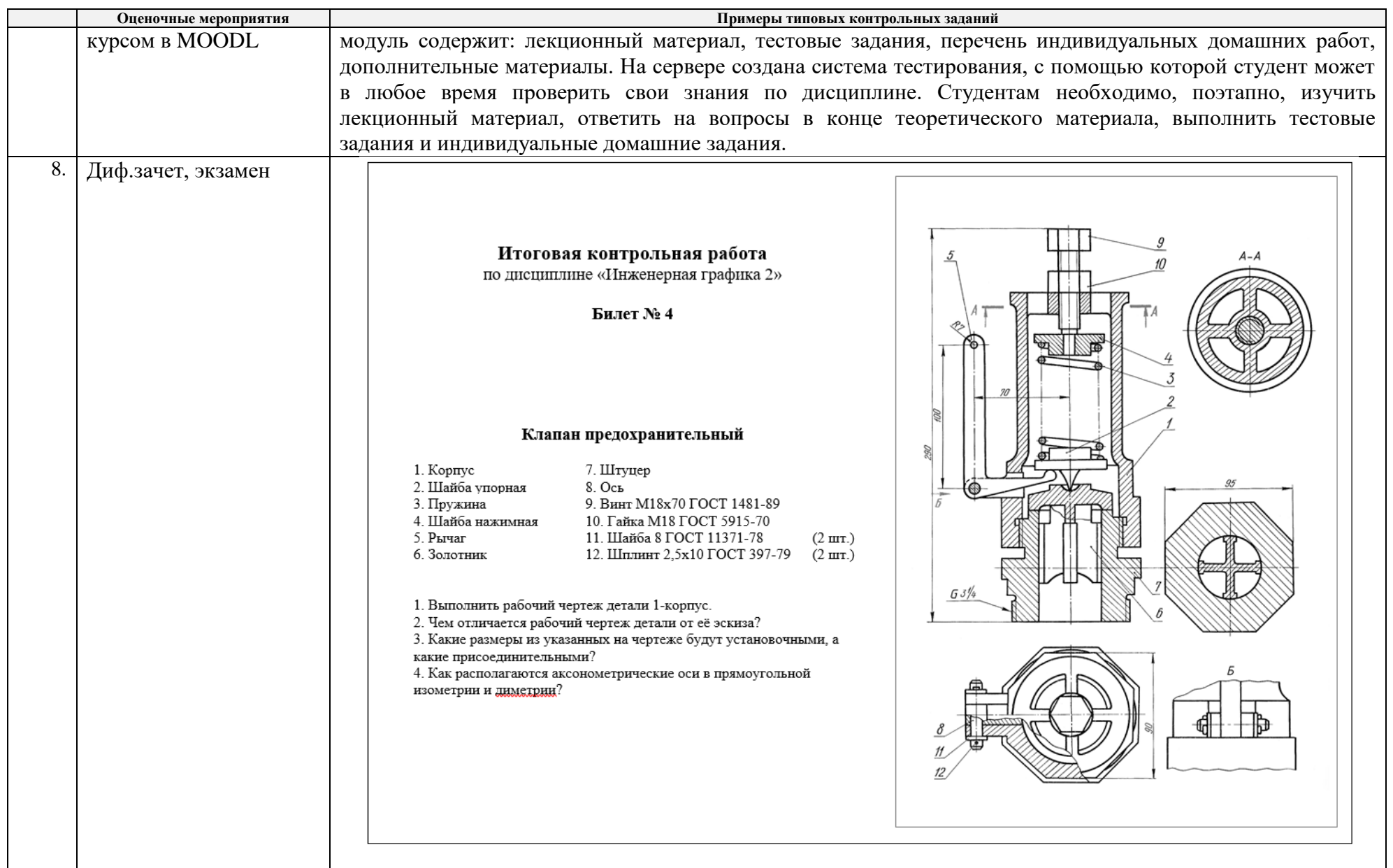

## **5. Методические указания по процедуре оценивания**

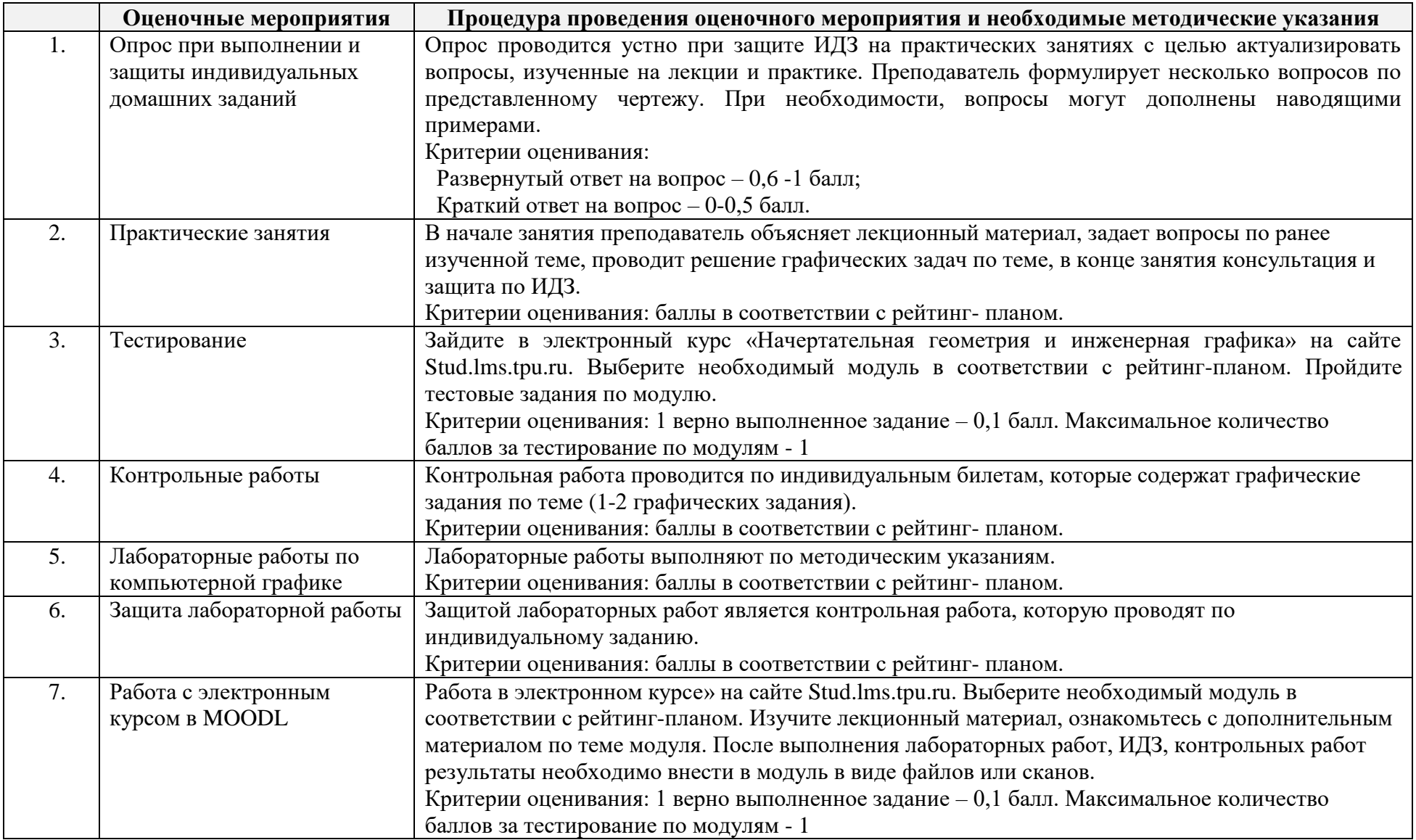

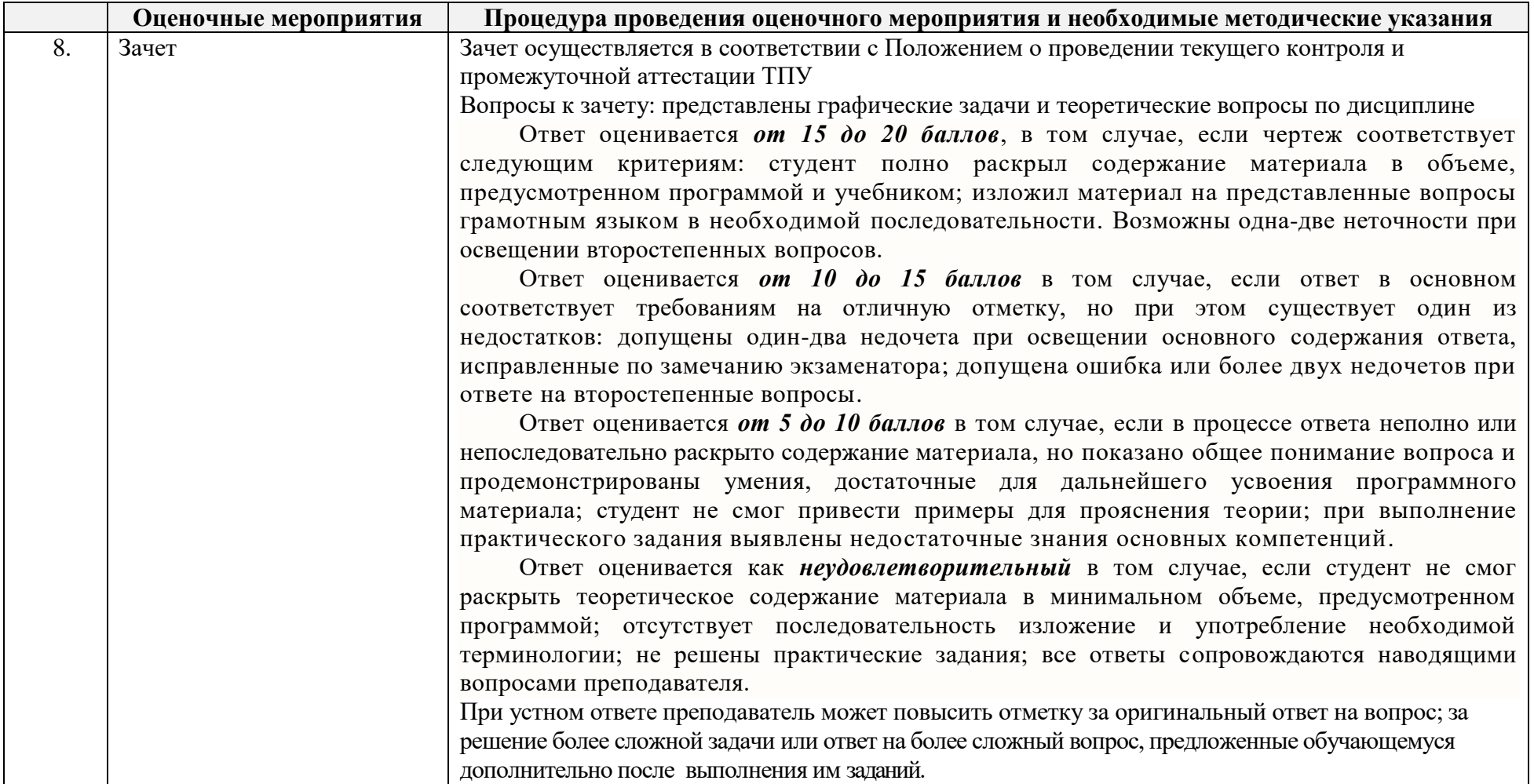

### **Основная литература:**

1. Винокурова, Г. Ф. Курс лекций по инженерной графике: учебное пособие / Г. Ф. Винокурова, Б. Л. Степанов; Национальный исследовательский омский политехнический университет (ТПУ). — Томск: Изд-во ТПУ, 2014. — URL: исследовательский омский политехнический университет (ТПУ). - Томск: Изд-во ТПУ, <http://www.lib.tpu.ru/fulltext2/m/2014/m391.pdf>(дата обращения: 10.03.2019.- Режим доступа: из корпоративной сети ТПУ.- Текст: электронный.

- 2. Фролов, С. А. Начертательная геометрия: учебник / Фролов С.А., 3-е изд., перераб. и доп. Москва: НИЦ ИНФРА-М, 2019. 285 с.: Текст: электронный. - URL: <https://new.znanium.com/catalog/product/1011069>(дата обращения: 04.03.2019). - Режим Доступа: из корпоративной сети ТПУ.
- 3. Чекмарев, А. А. Инженерная графика. Машиностроительное черчение: учебник. Москва: ИНФРА-М, 2019. 396 с. —Текст: электронный. - URL:<https://new.znanium.com/catalog/product/983560>(дата обращения: 04.03.2019). - Режим доступа: из корпоративной сети ТПУ.

#### **Дополнительная литература:**

- 1. Леонова, О.Н. Начертательная геометрия в примерах и задачах: учебное пособие / О.Н. Леонова, Е.А. Разумнова. Санкт-Петербург: Лань, 2018. — 212 с. — ISBN 978-5-8114-2918-9. — Текст: электронный // Лань: электронно-библиотечная система. — URL:<https://e.lanbook.com/book/103068>(дата обращения: 10.03.2019). — Режим доступа: из корпоративной сети ТПУ.
- 2. Серга, Г.В. Инженерная графика: учебник / Г.В. Серга, И.И. Табачук, Н.Н. Кузнецова; под общей редакцией Г.В. Серги. 2-е изд., испр. и доп. — Санкт-Петербург: Лань, 2018. — 228 с. — Текст: электронный // Лань: электронно-библиотечная система. — URL: <https://e.lanbook.com/book/103070>(дата обращения: 13.02.2019). — Режим доступа: из корпоративной сети ТПУ.
- 3. Чекмарев, А. А. Инженерная графика: аудиторные задачи и задания: учеб. пособие / А.А. Чекмарёв. 2-е изд., испр. Москва: ИНФРА-М, 2019. — 78 с. — (Высшее образование: Бакалавриат). - ISBN 978-5-16-103729-4. - Текст: электронный. - URL: <https://new.znanium.com/catalog/product/1002816>(дата обращения: 04.03.2019). - Режим доступа: из корпоративной сети ТПУ.

#### **МИНИСТЕРСТВО НАУКИ И ВЫСШЕГО ОБРАЗОВАНИЯ РОССИЙСКОЙ ФЕДЕРАЦИИ**

Федеральное государственное автономное образовательное учреждение высшего образования **«НАЦИОНАЛЬНЫЙ ИССЛЕДОВАТЕЛЬСКИЙ ТОМСКИЙ ПОЛИТЕХНИЧЕСКИЙ УНИВЕРСИТЕТ»**

#### **КАЛЕНДАРНЫЙ РЕЙТИНГ-ПЛАН ДИСЦИПЛИНЫ \_\_\_\_\_\_\_2019\_\_\_\_\_/\_2020\_\_\_\_\_\_\_\_\_\_\_\_\_учебный год**

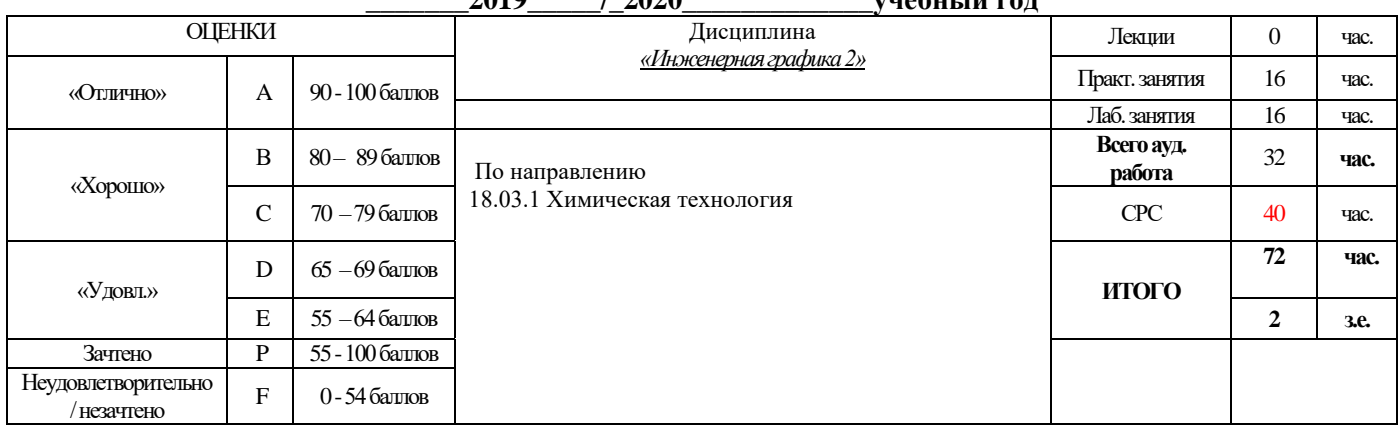

### **Результаты обучения по дисциплине** «Инженерная графика 2»

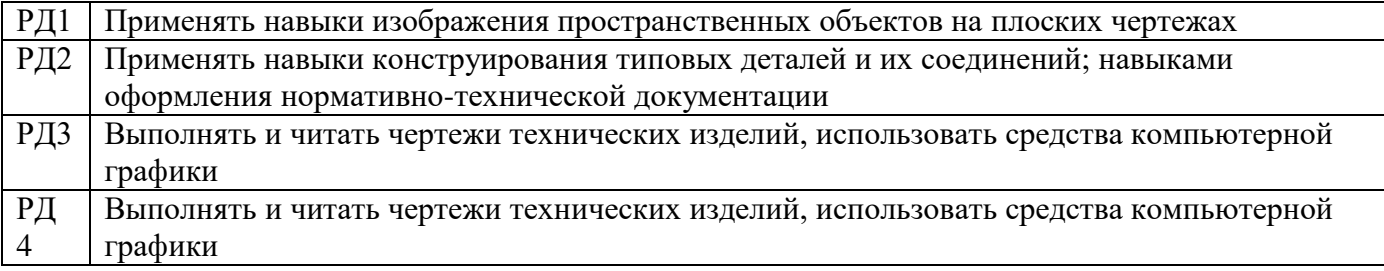

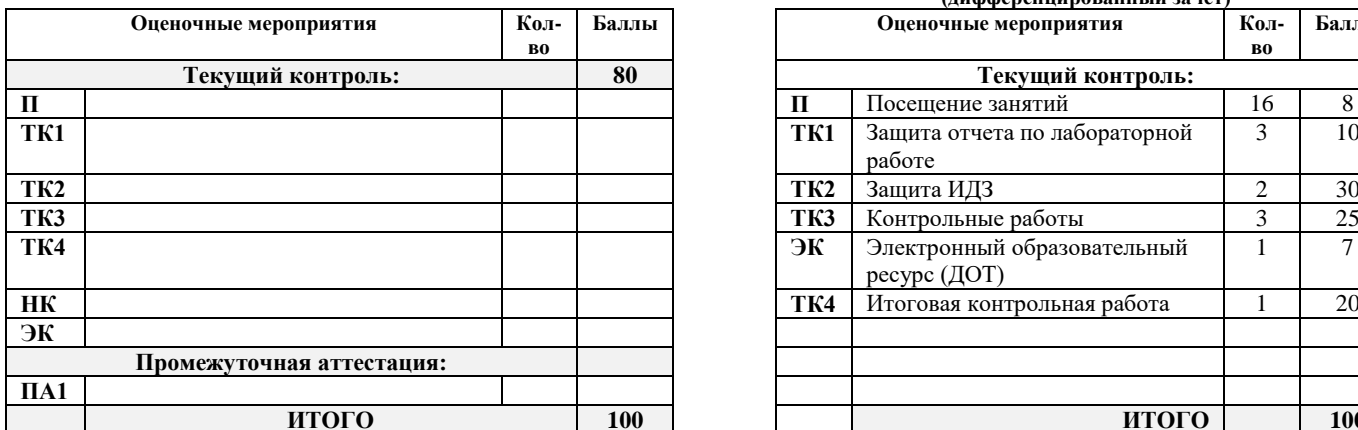

**Учебная деятельность / оценочные мероприятия**

**ЭР2** Тестирование по разделам дисциплины

### **Оценочные мероприятия:**

**Колво**

5 5

 $$ 

#### **Для дисциплин с формой контроля - экзамен Для дисциплин с формой контроля – зачет (дифференцированный зачет)**

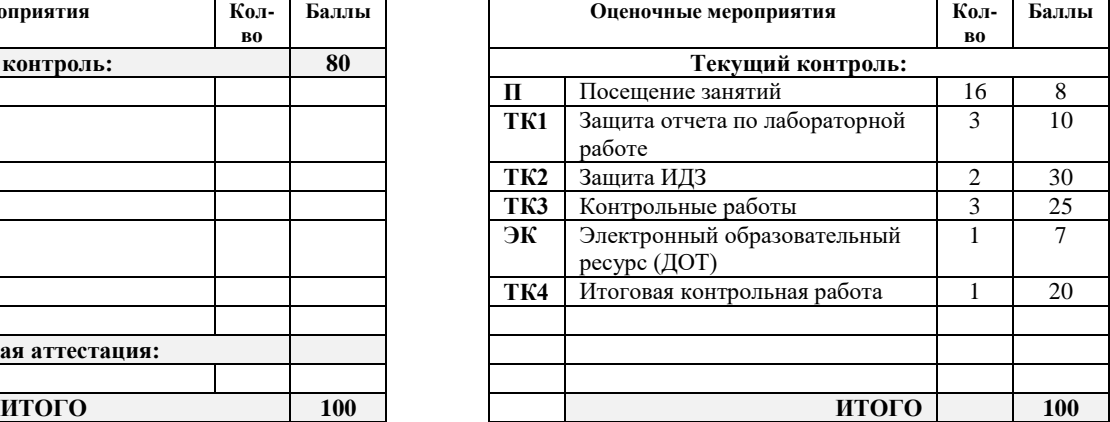

#### **Электронный образовательный ресурс (при наличии): Дополнительные баллы**

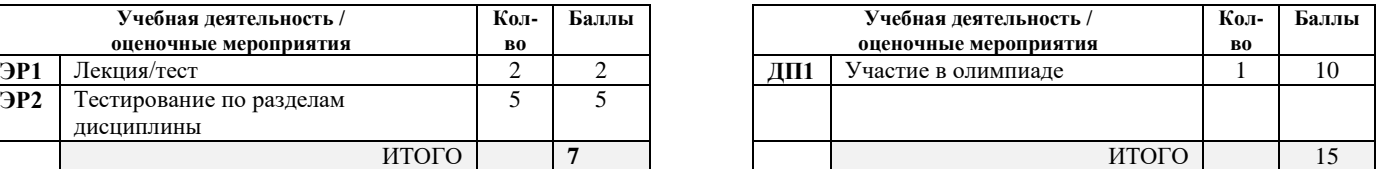

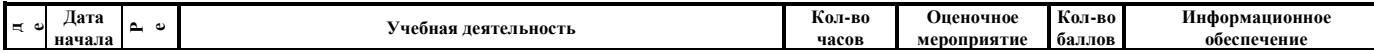

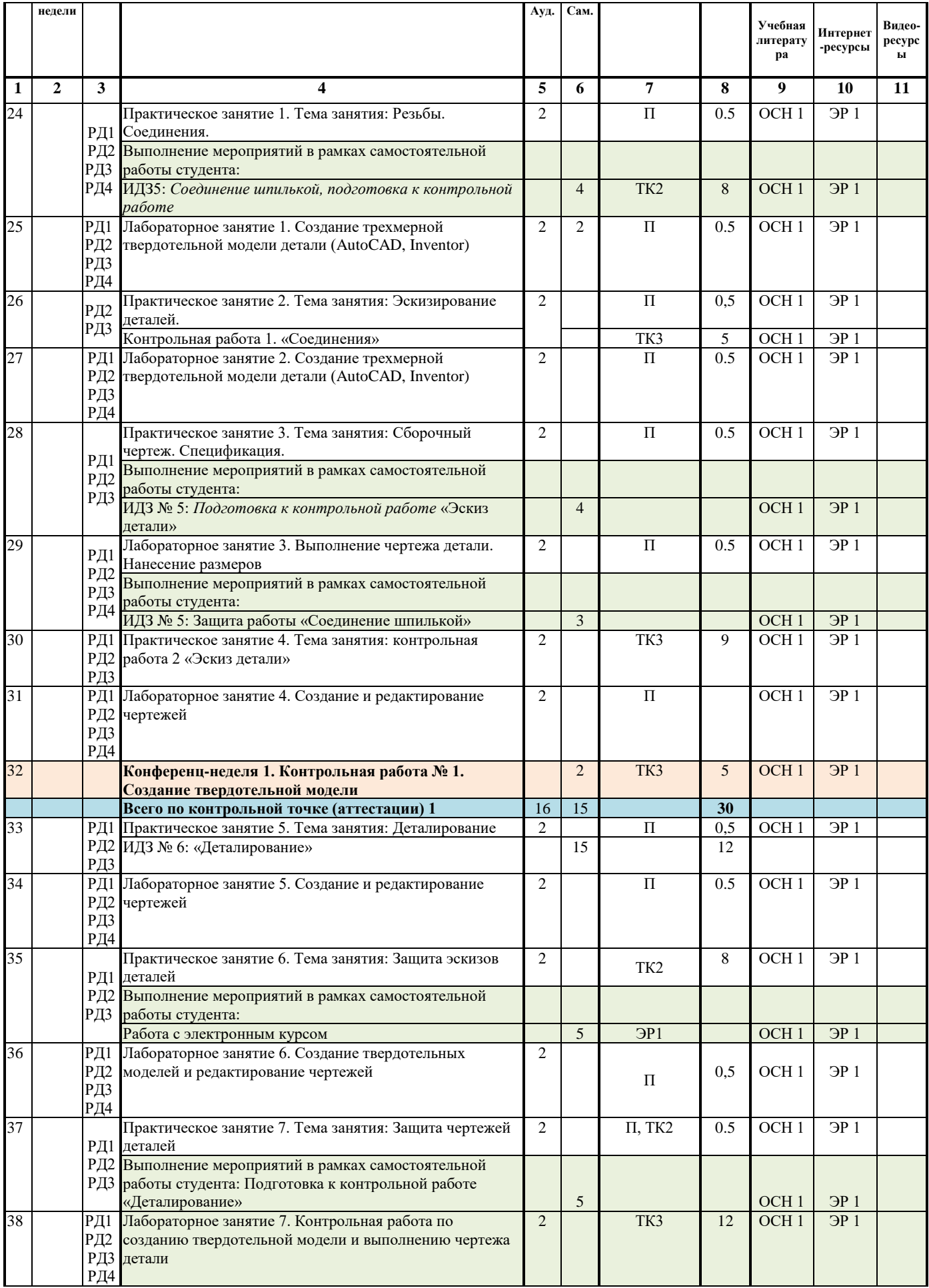

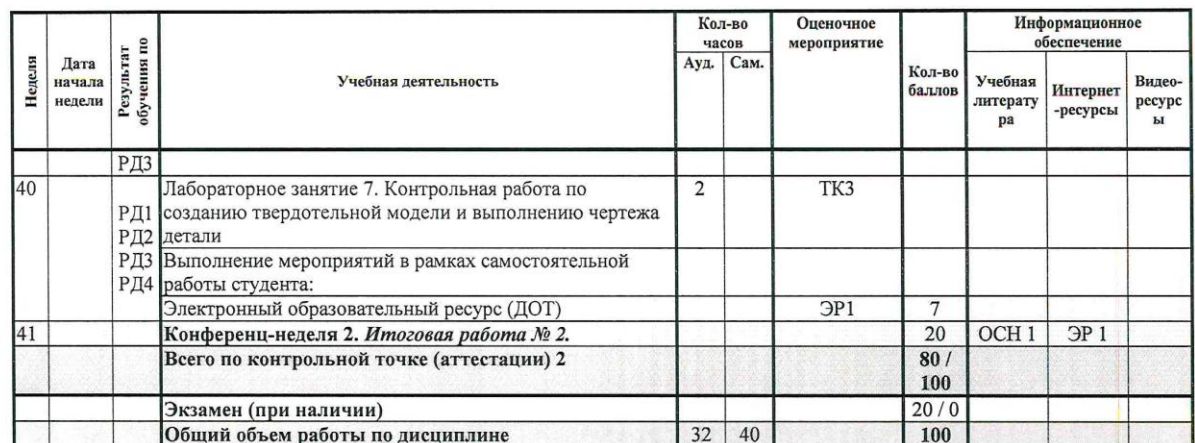

#### Информационное обеспечение:  $N<sub>o</sub>$ Основная учебная литература (ОСН) No Название Адрес ресурса (код) (код) электронного pecypca (HP) Винокурова, Г. Ф. Курс лекций по инженерной графике: учебное<br>пособие / Г. Ф. Винокурова, Б. Л. Степанов; Национальный<br>исследовательский омский политехнический университет (ТПУ).<br>— Томск: Изд-во ППУ, 2014. — URL:<br>http://w OCH  $\overline{3P1}$ Начертательная https://stud.lms.tpu.ru/course/view.php?id=823 геометрия и инженерная<br>графика. Модуль  $\overline{2}$ . 10.03.2019. Режим доступа: из корпоративной сети ТПУ.- Текст: электронный. Фролов, С. А. Начертательная геометрия: учебник / Фролов С.А., -<br>3-е изд., перераб. и доп. - Москва: НИЦ ИНФРА-М, 2019. - 285 с.: -OCH Teket: электронный. URL: - искот: электронный. IRL:<br>https://new.znanium.com/catalog/product/1011069 (дата обращения:<br>04.03.2019). - Режим Доступа: из корпоративной сети ТПУ. Чекмарев, А. А. Инженерная графика. Машиностроительное<br>черчение: учебник. — Москва: ИНФРА-М, 2019. — 396 с. —Текст:  $OCH$ 3 «органия». • можный и система и постранить согда с составления и для электронный. • URL: https://new.znanium.com/catalog/product/983560 (дата обращения: 04.03.2019). • Режим доступа: из корпоративной сети ТПУ  $\overline{N_0}$ Дополнительная учебная литература (ДОП)  $N<sub>0</sub>$ Видеоресурсы Адрес ресурса  $(KOA)$  (BP) (код) ДОП Леонова, О.Н. Начертательная геометрия в примерах и задачах: BP<sub>1</sub> учебное пособие / О.Н. Леонова, Е.А. Разумнова. — Санкт-Петербург: Лань, 2018. — 212 с. — ISBN 978-5-8114-2918-9.  $\mathbf{I}$ Текст: электронный // Лань: электронно-библиотечная система. -URL: https://e.lanbook.com/book/103068 (дата обращения: 10.03.2019). - Режим доступа: из корпоративной сети ТПУ. ДОП | Серга, Г.В. Инженерная графика: учебник / Г.В. Серга, И.И.<br>2 | Табачук, Н.Н. Кузнецова; под общей редакцией Г.В. Серги. — 2-е изд., испр. и доп. — Санкт-Петербург: Лань, 2018. — 228 с. —  $BP2$  ... Текст: электронный // Лань: электронно-библиотечная система. -URL: https://e.lanbook.com/book/103070 (дата обращения: 13.02.2019). - Режим доступа: из корпоративной сети ТПУ.

Составил:  $\frac{1}{20}$ 2019 г.

( Atemiencene H.M)

Согласовано: И.о. зав.каф.-руководителя ООД ШБИП к.т.н. доцент

Fin

 $\frac{28}{x-100}$   $\frac{66}{x-2019}$  r.

**/E.H. Пашков/** the подпись

15